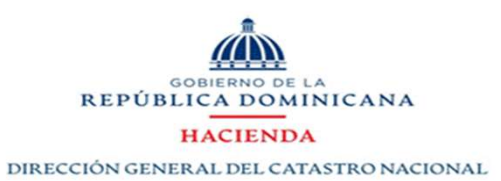

# PLAN OPERATIVO 2024

# FOCO ESTRATÉGICO 1: Fortalecimiento Institucional

OBJETIVO GENERAL (1.1): Establecimiento de una cultura institucional que facilite el logro de los objetivos estratégicos, con un sistema de compensación que garantice equidad interna y competitividad externa, integrando la capacitación continua, el acceso a las oportunidades, la normalización de las labores a través de procedimientos y políticas internas, la automatización de los procesos con la finalidad de mejorar los servicios ofrecidos a

# OBJETIVOS ESPECÍFICOS:

1. Alinear sistemas y procedimientos de gestión de los Recursos Humanos, que nos permita contar con un personal calificado, motivado y comprometido con el lineamiento estratégico institucional.

2. Estandarización de los procesos de Tecnologías de la Información.

3. Mejora de los procesos de Planificación interna para el logro de los objetivos estratégicos, enfocando las labores individuales a resultados colectivos.

4. Adecuar la estructura y las labores de las áreas, facilitándolas y mejorándolas con condiciones y herramientas adecuadas.

RESULTADO ESPERADO (1.3): Eficientísimo el proceso de planificación institucional, automatizando el monitoreo y evidenciando los resultados de las labores de las áreas, información disponible y de fácil acceso.

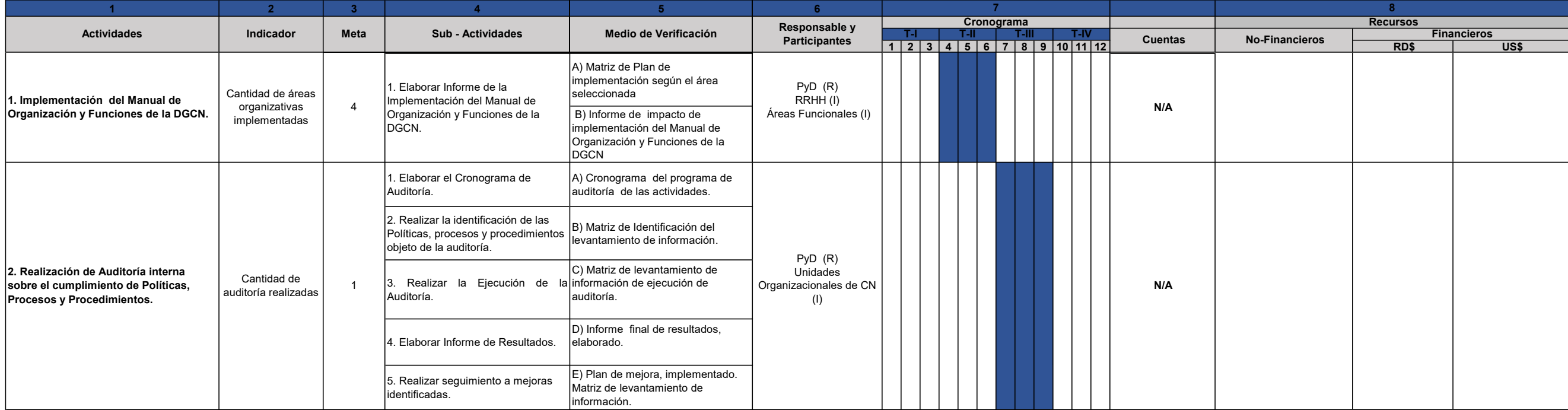

# FOCO ESTRATÉGICO 2: Mejora de los Procesos Técnicos Catastrales

OBJETIVO GENERAL(2.1): Modernizar el Catastro Nacional a través de tecnología innovadora en el proceso de gestión de la información que garantice la actualización oportuna de los datos físicos, jurídicos y económicos de lo

# OBJETIVOS ESPECÍFICOS:

1. Mejorar la calidad de los servicios que ofrece la Dirección, desarrollando mecanismos de acceso a la información catastral desde cualquier punto del país.

2. Estandarizar las políticas y procedimientos internos de la gestión catastral.

3. Implementar criterios internacionales para la asignación de valores catastrales.

4. Mejorar la cartografía catastral para cumplir con la demanda de información en el desarrollo de una infraestructura de Datos Espaciales a nivel nacional.

RESULTADO ESPERADO (2.3 ): Mejorado y estandarizado el proceso de valoración de los inmuebles, que sirva como referencia para las diferentes actuaciones públicas y privadas.

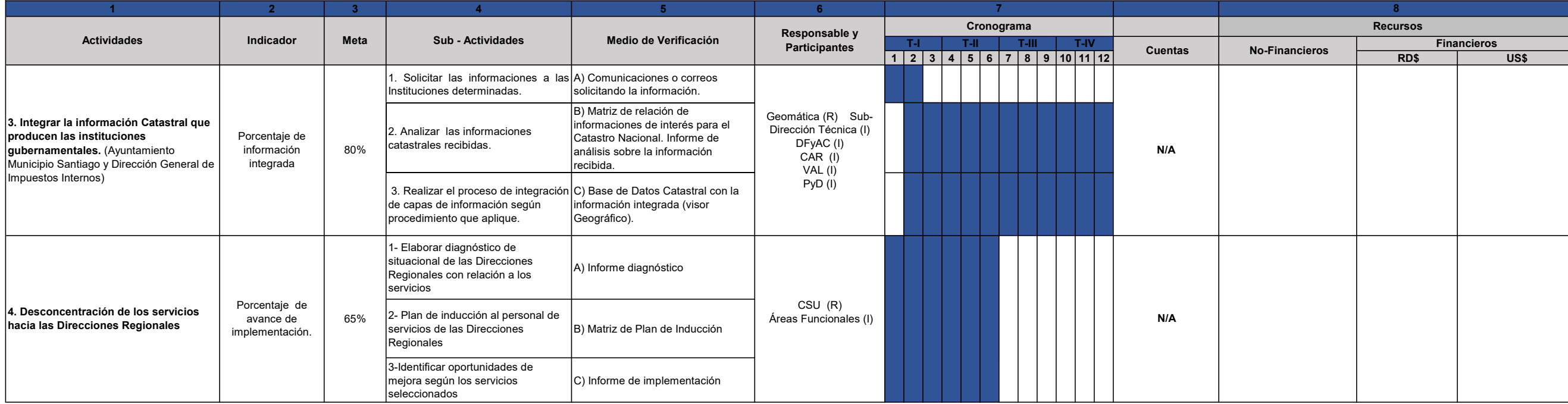

#### FOCO ESTRATÉGICO 3: Posicionamiento y Fortalecimiento de la imagen Institucional de la DGCN

OBJETIVO GENERAL (1.1): Desarrollar e implementar estrategias de comunicación interna y externa, que fortalezcan y posicionen la imagen de la Dirección General del Catastro Nacional.

# OBJETIVOS ESPECÍFICOS:

1. Dar a conocer a la población la trascendencia que tiene el Catastro Nacional en los proyectos que realiza el gobierno central en todo el territorio nacional.

2. Implementar estrategias para fortalecer el conocimiento que tienen los colaboradores respecto de los procesos que se llevan a cabo en esta dirección general.

3. Fortalecer el vínculo que tiene el Catastro, con otras instituciones afines, con el objetivo de convertirse en un soporte importante para el desarrollo social y económico del país.

RESULTADO ESPERADO (1.1.1): Posicionada la imagen institucional ante la ciudadanía que conoce el uso multipropósito de la información catastral y la trascendencia de esta, para el desarrollo social y económico del país.

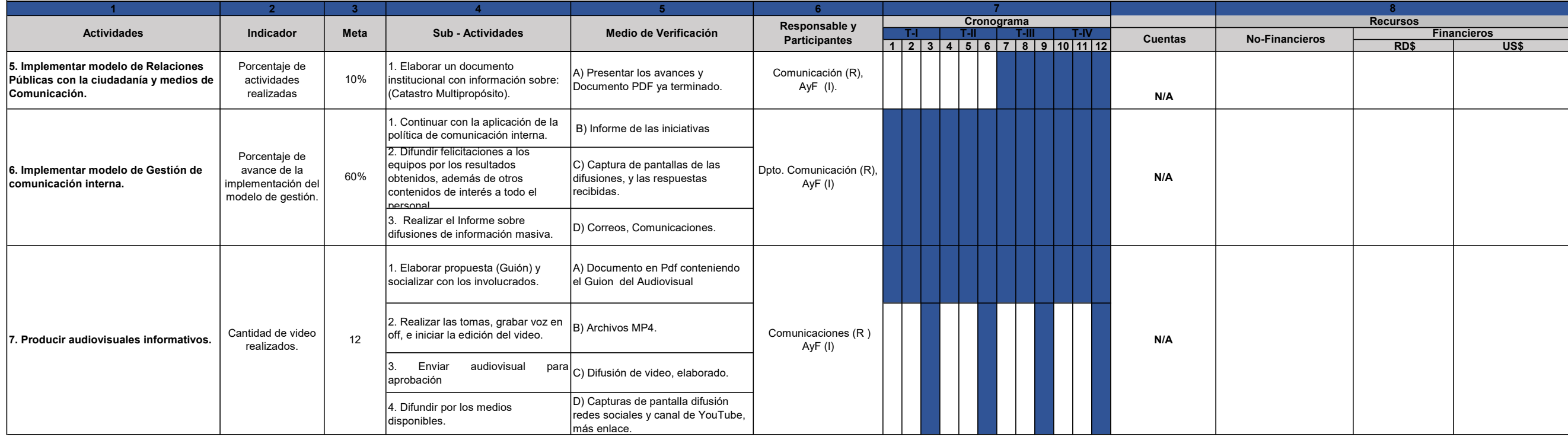

### FOCO ESTRATÉGICO 4: Integración de la Actividad Catastral en la República Dominicana

OBJETIVO GENERAL(4.1): Articular iniciativas que faciliten el proceso de mantenimiento de la información catastral, vinculando las actividades catastrales con entidades que producen datos relevantes, a través de los sistem oportuno para el desarrollo de las políticas públicas del Estado.

### OBJETIVOS ESPECÍFICOS:

1. Desarrollar la actividad catastral desde los Gobiernos Locales.

2. Generar información oportuna para el aumento de las recaudaciones fiscales y proyectos sociales.

3. Automatizar el proceso de mantenimiento de la información catastral.

4. Facilitar el acceso a la información del Catastro Nacional.

RESULTADO ESPERADO (4.3 ): Integrada la información catastral existente para que sirva de línea base a la gestión de los planes y proyectos del Estado Dominicano.

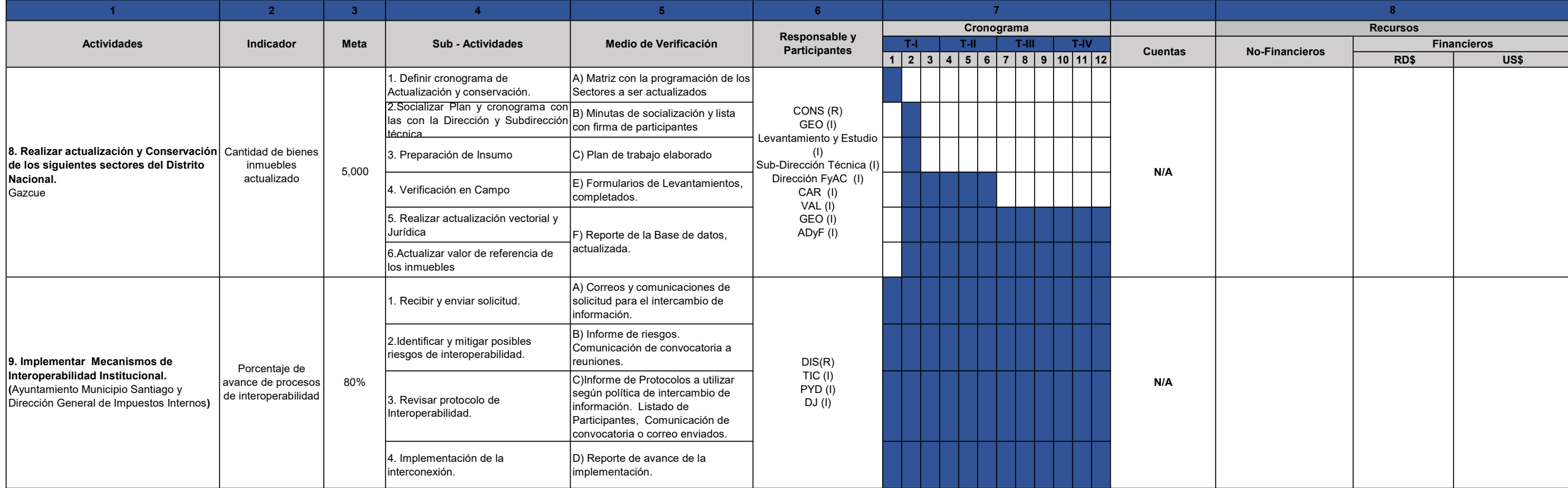

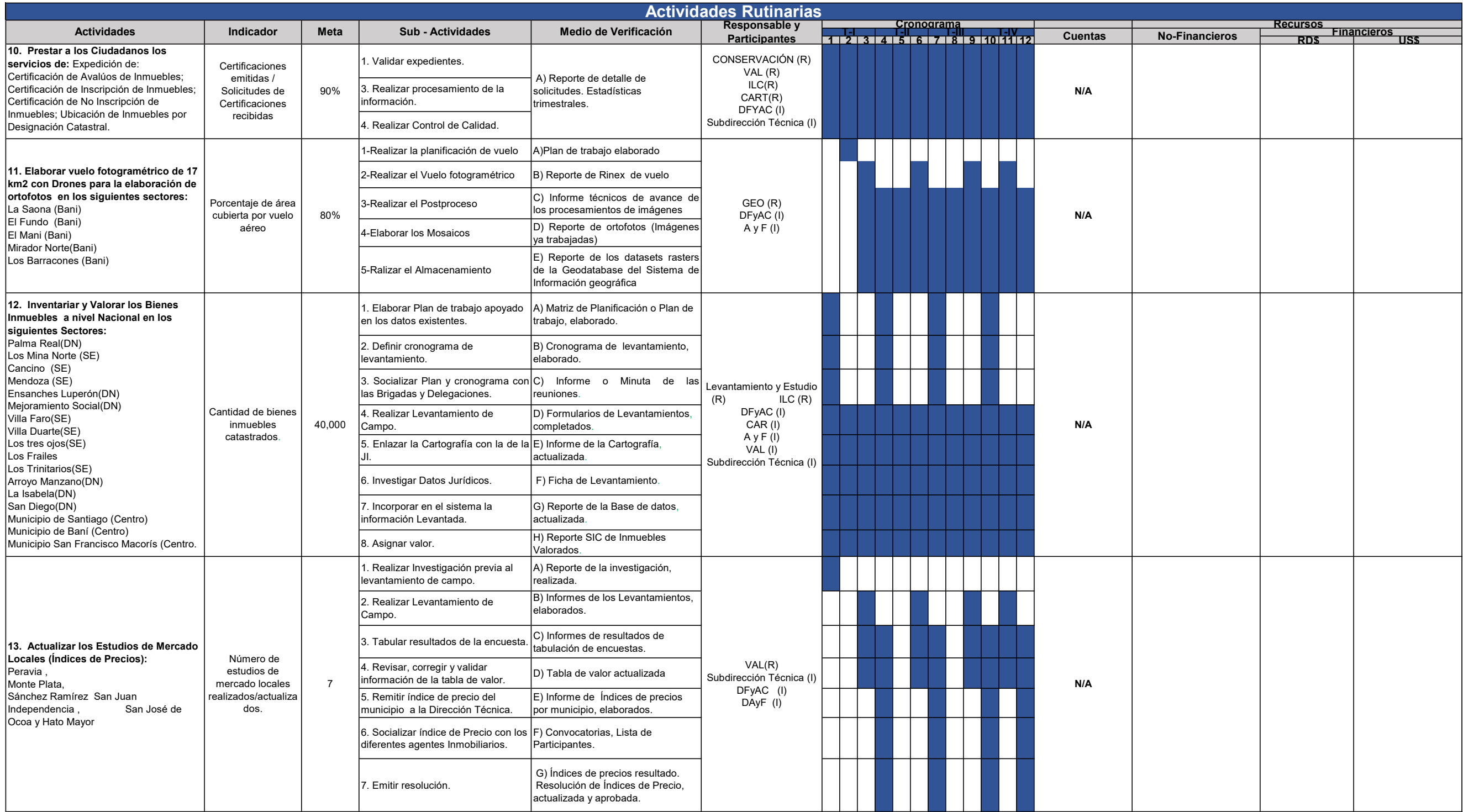

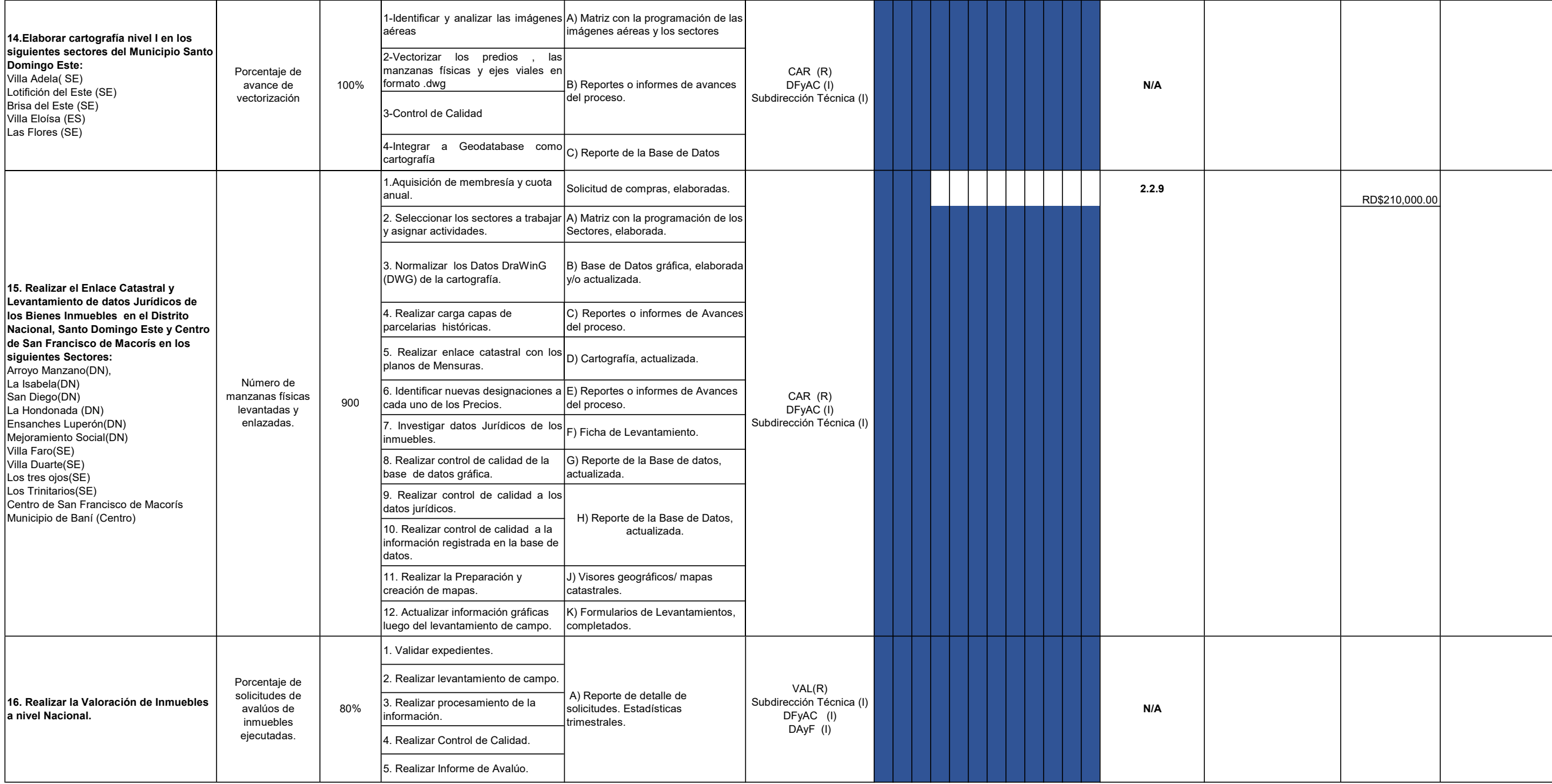

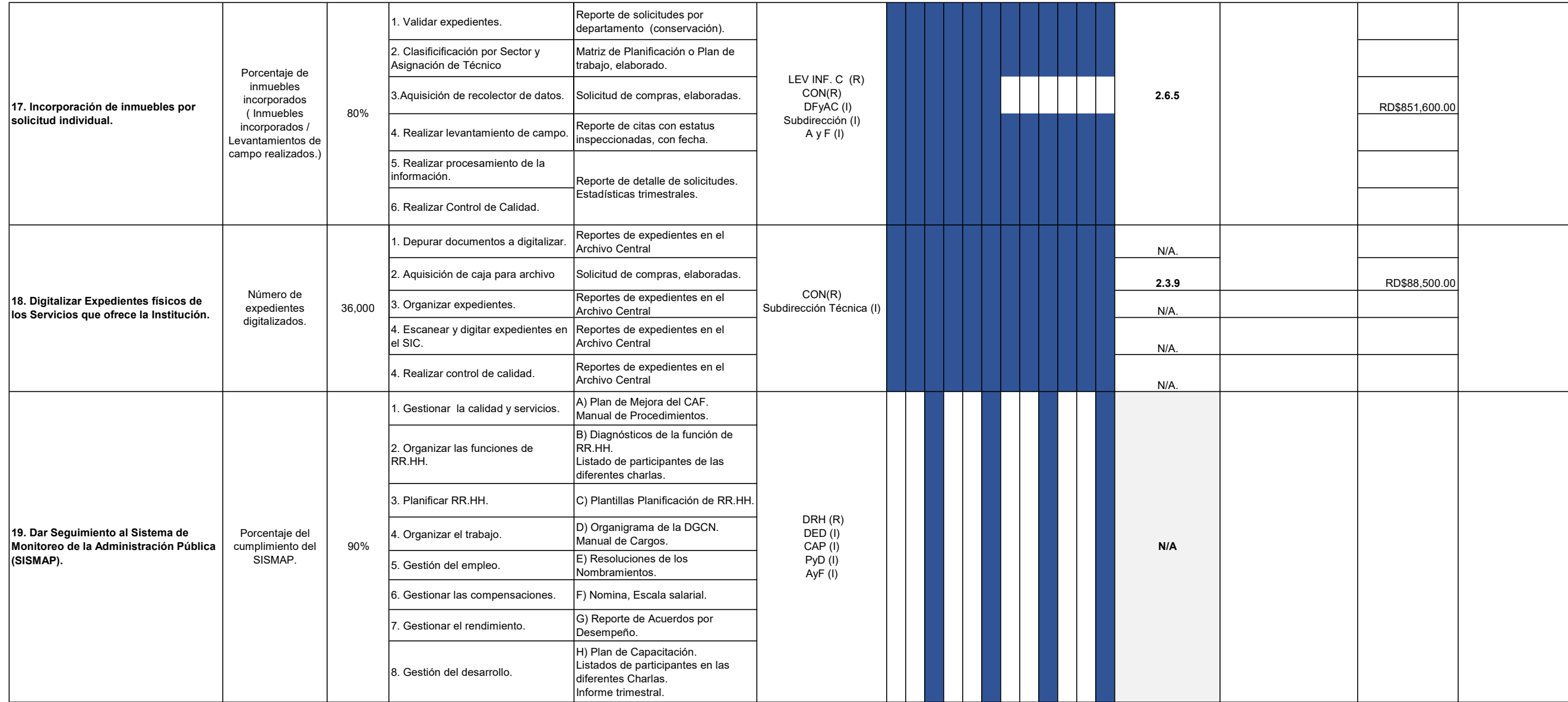

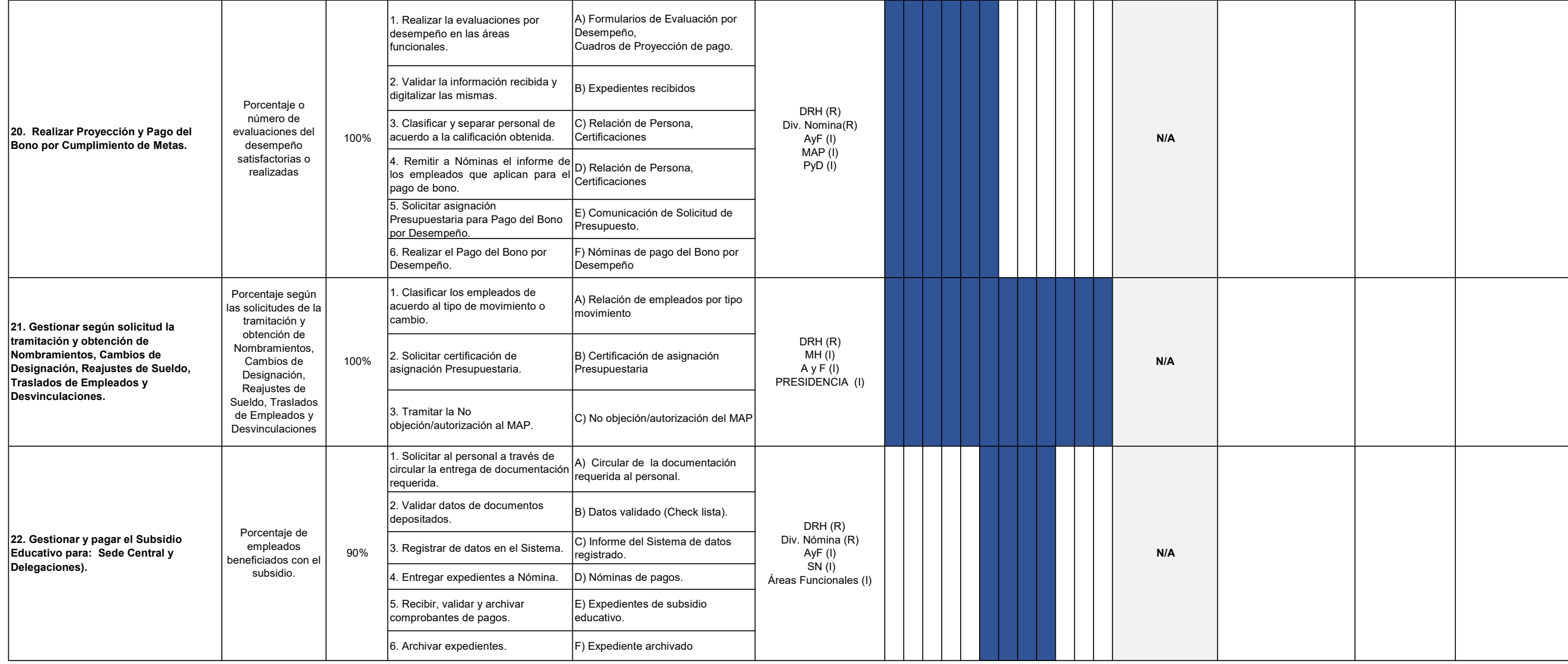

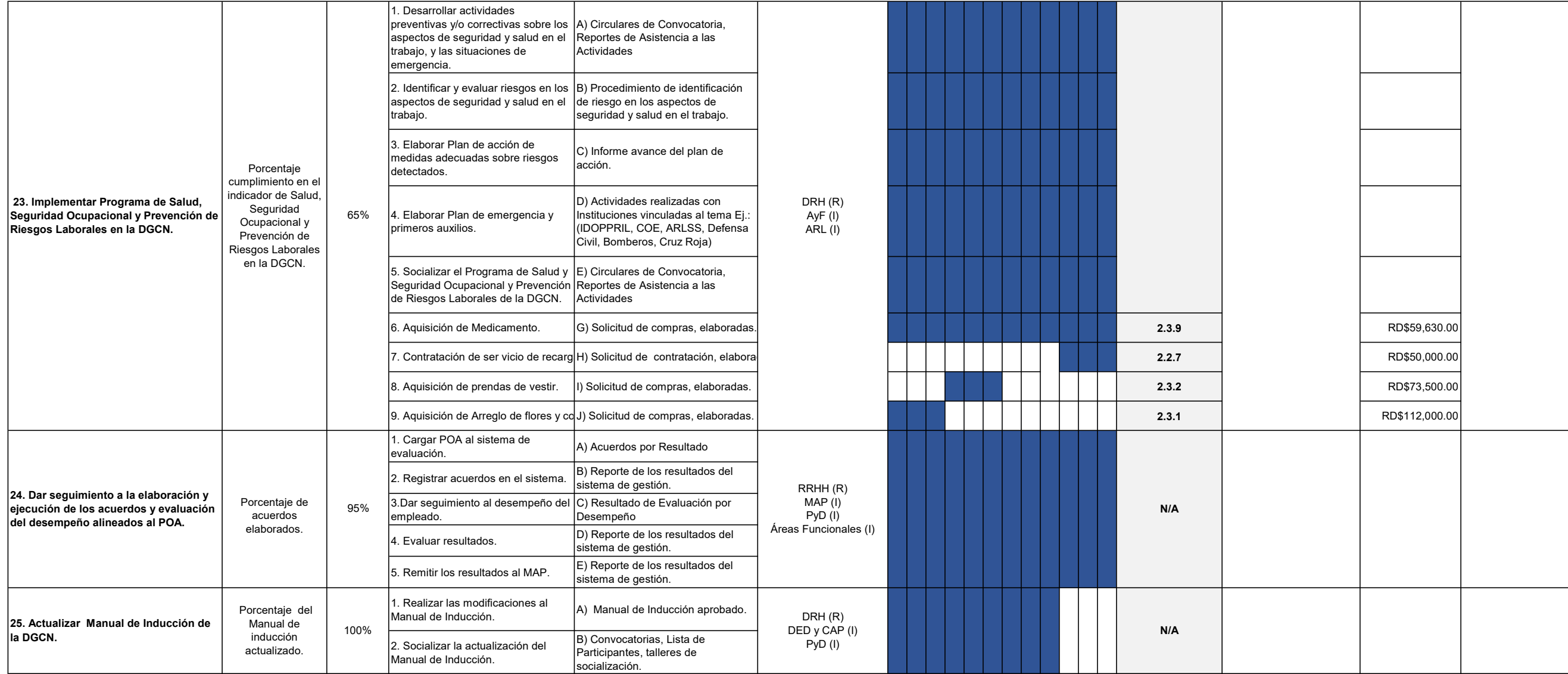

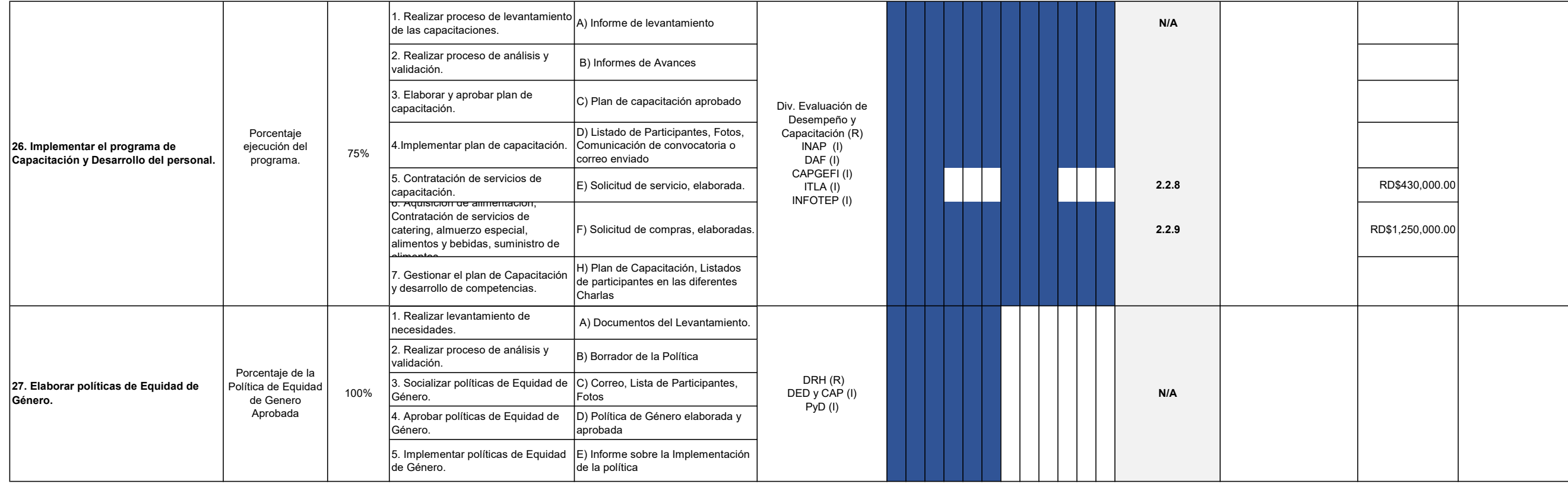

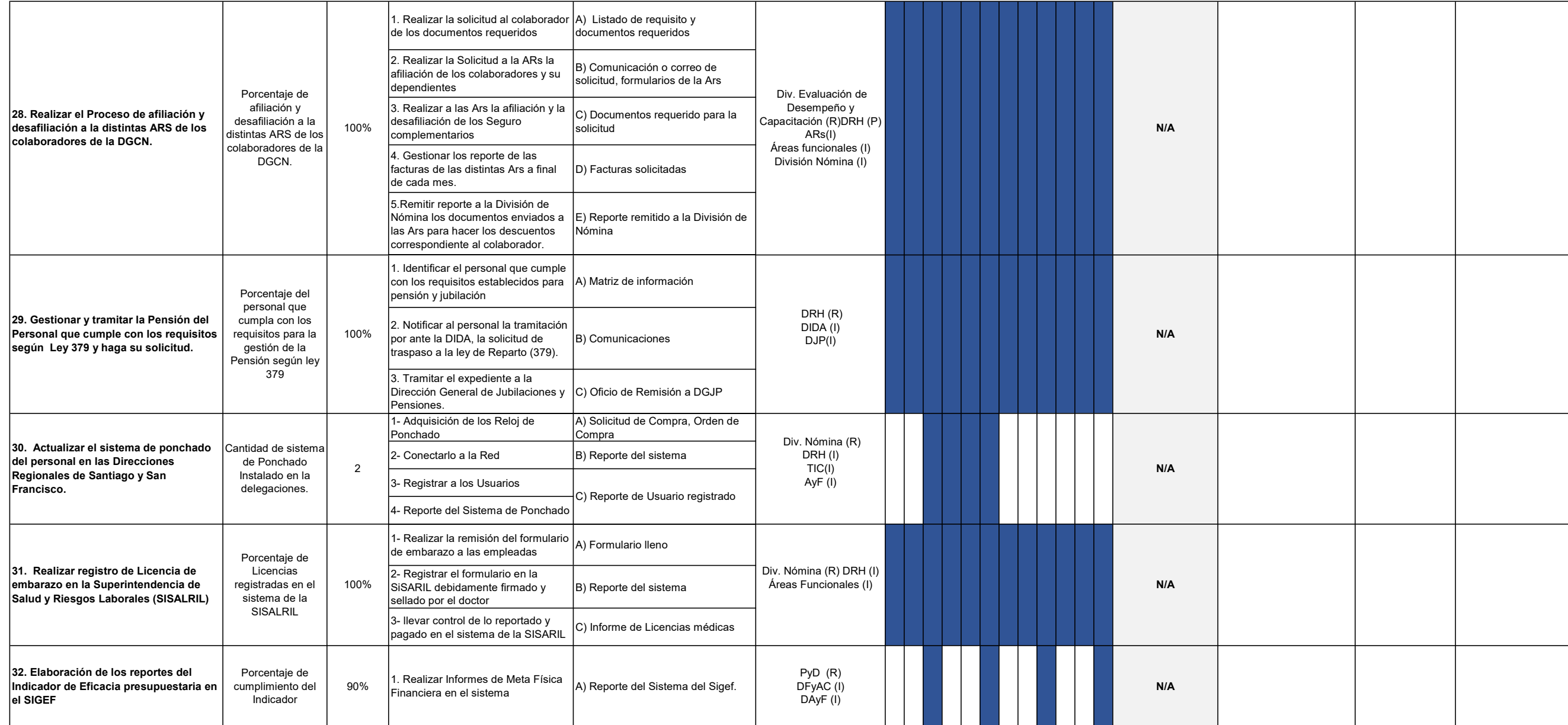

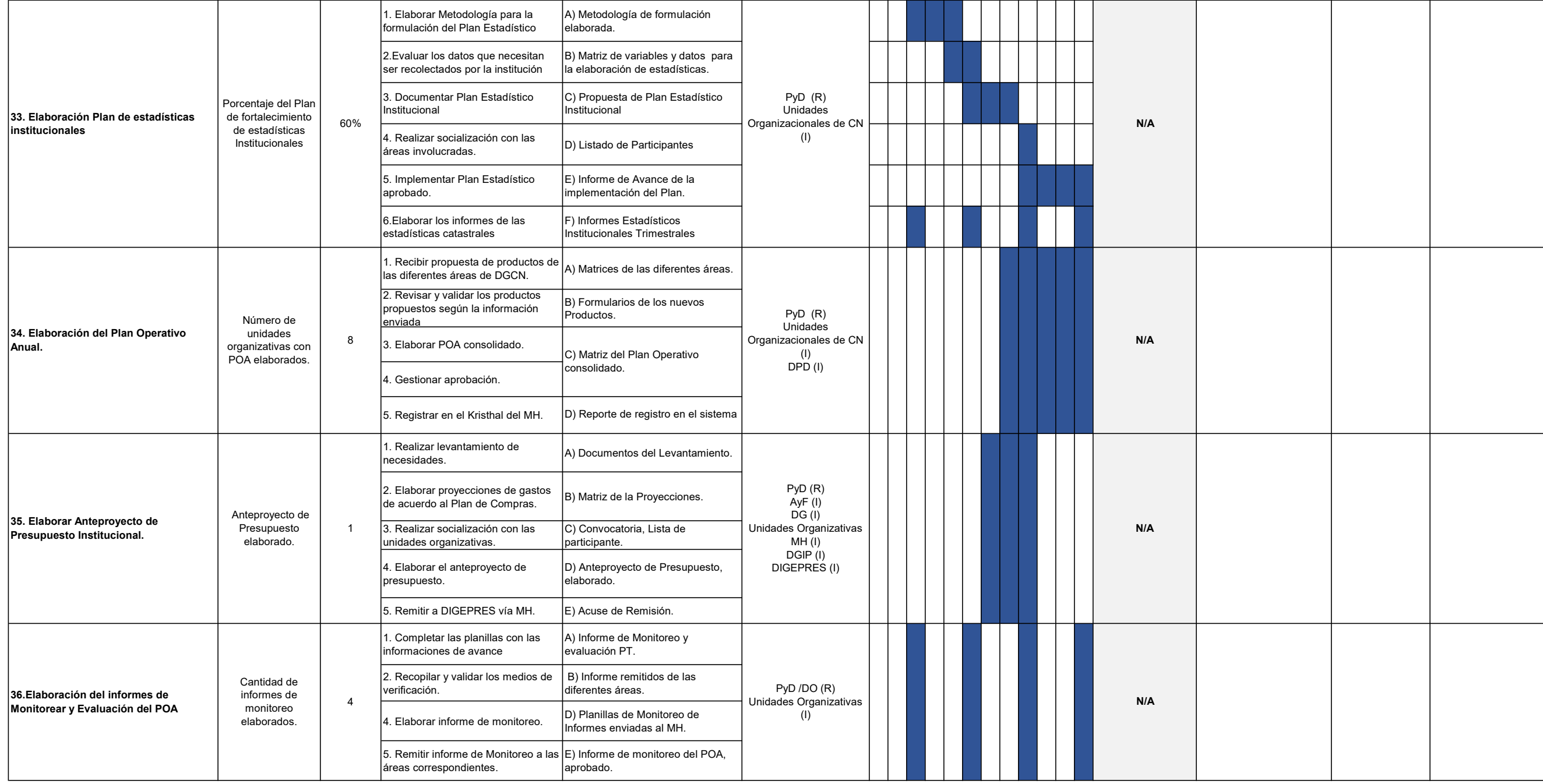

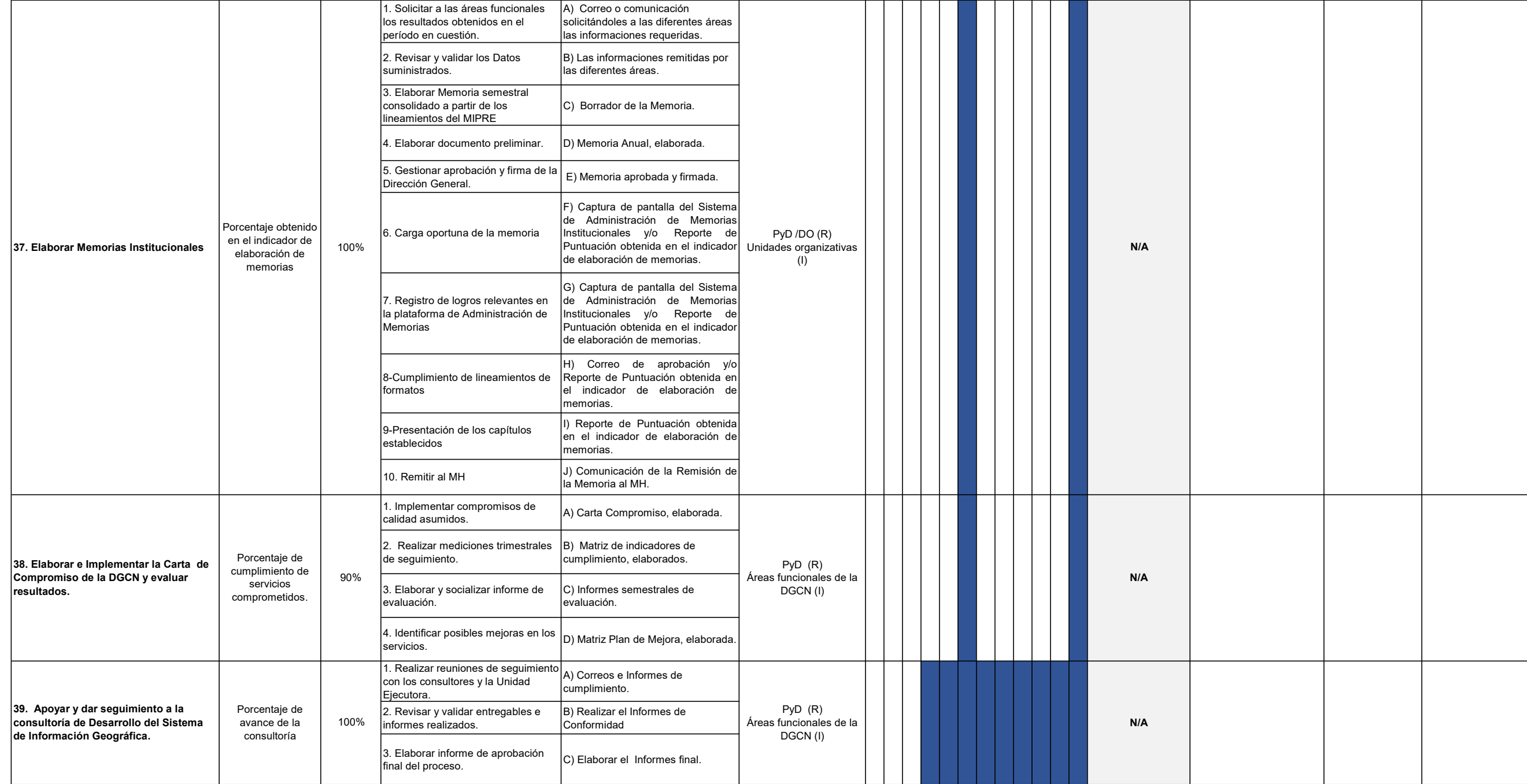

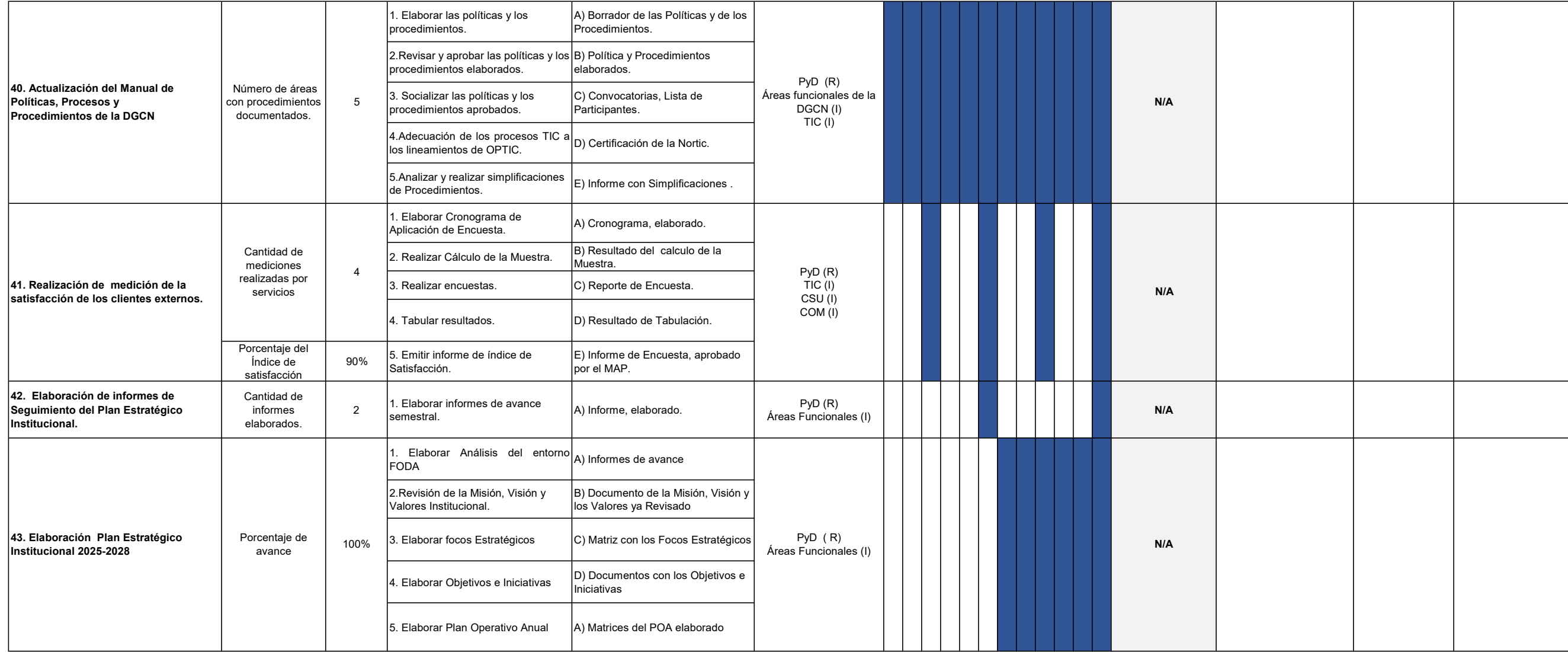

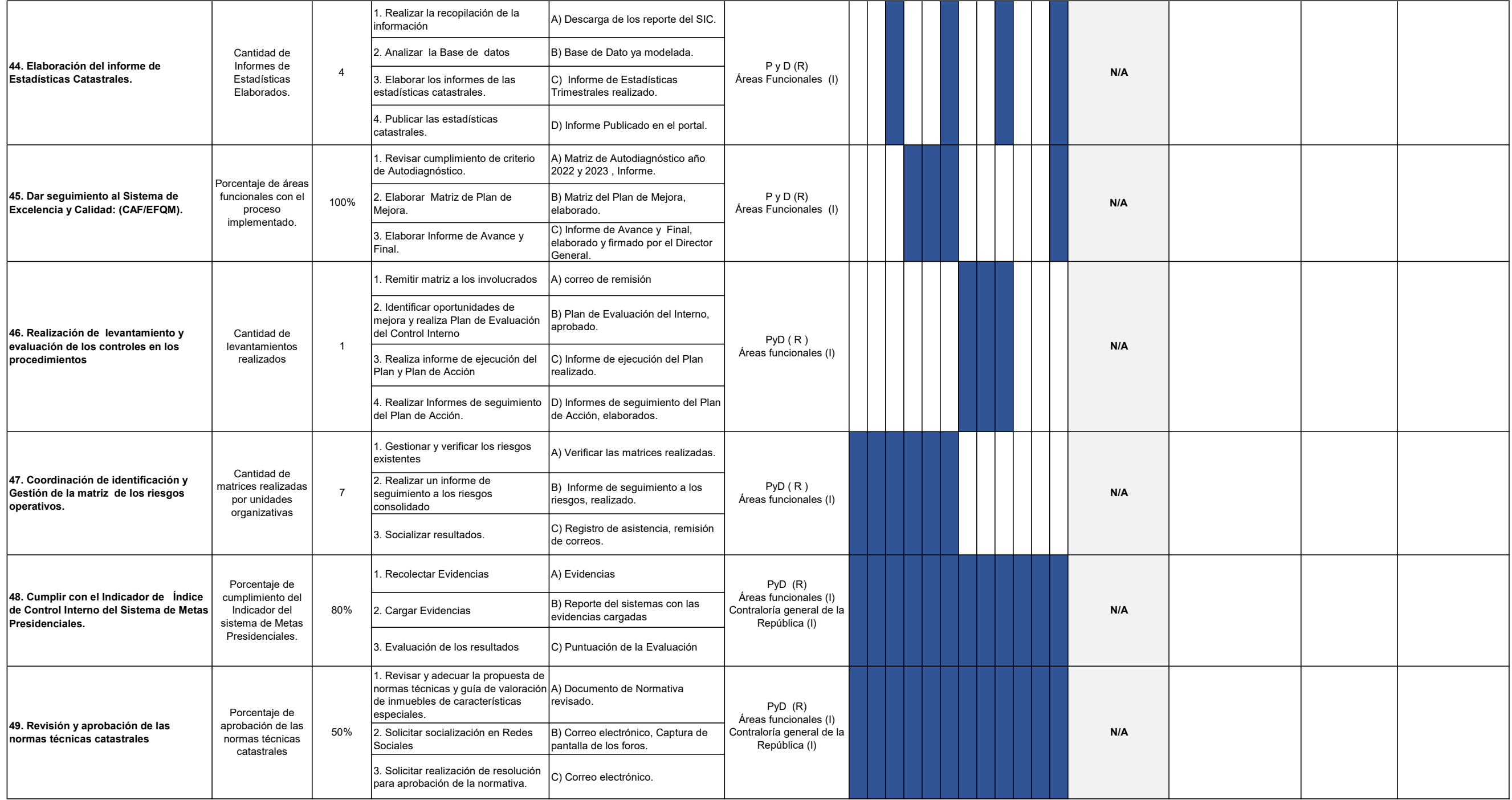

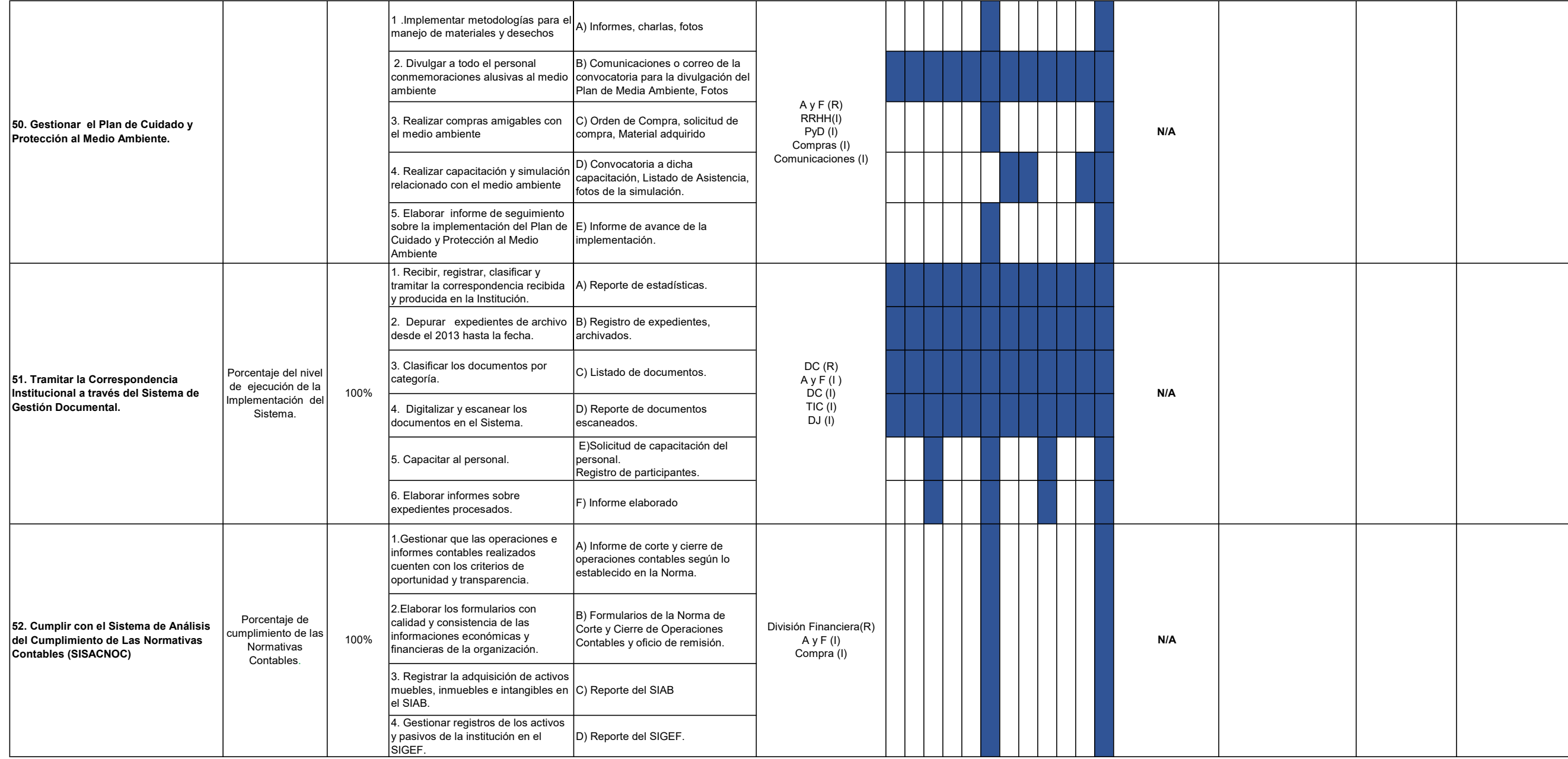

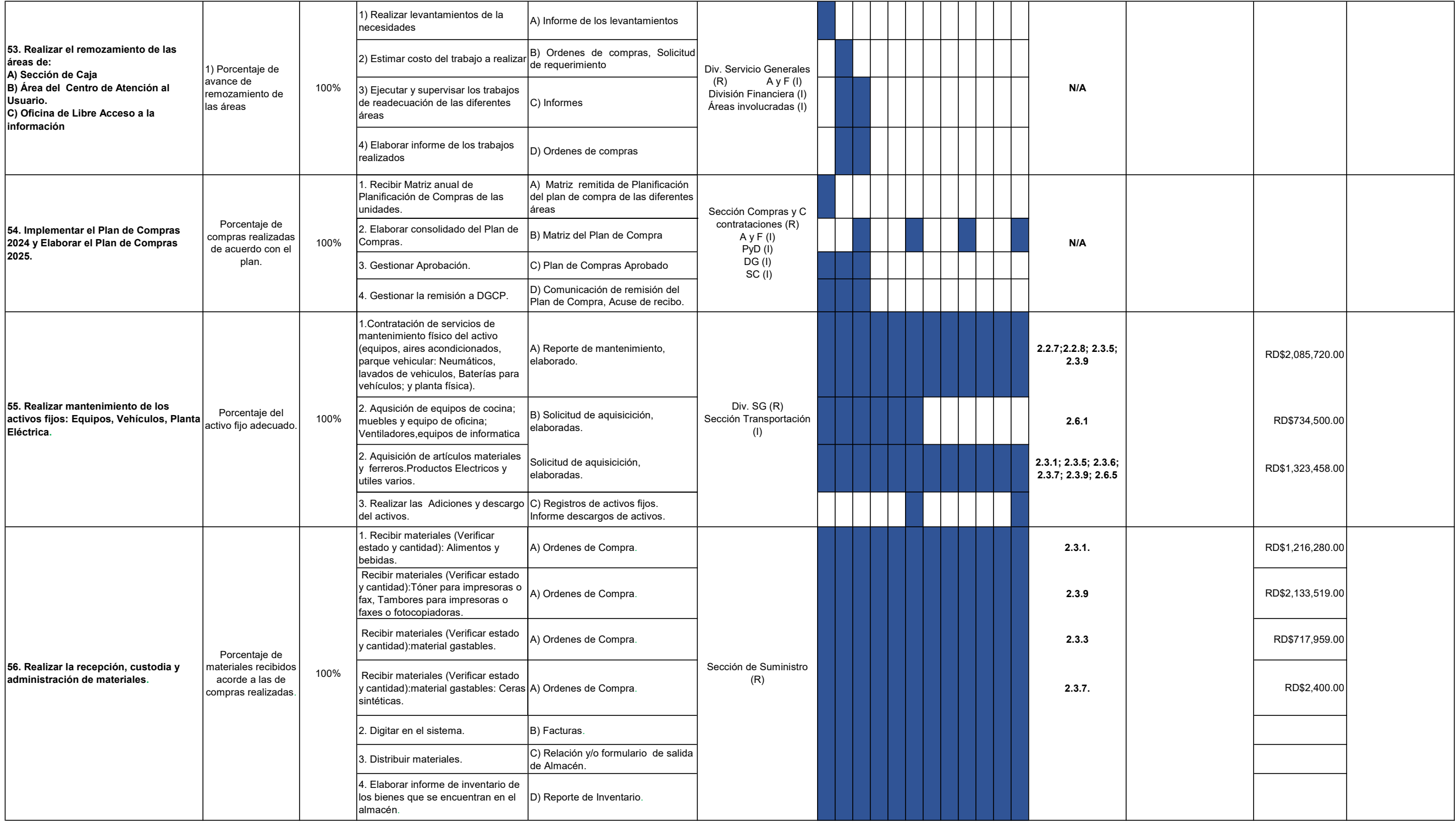

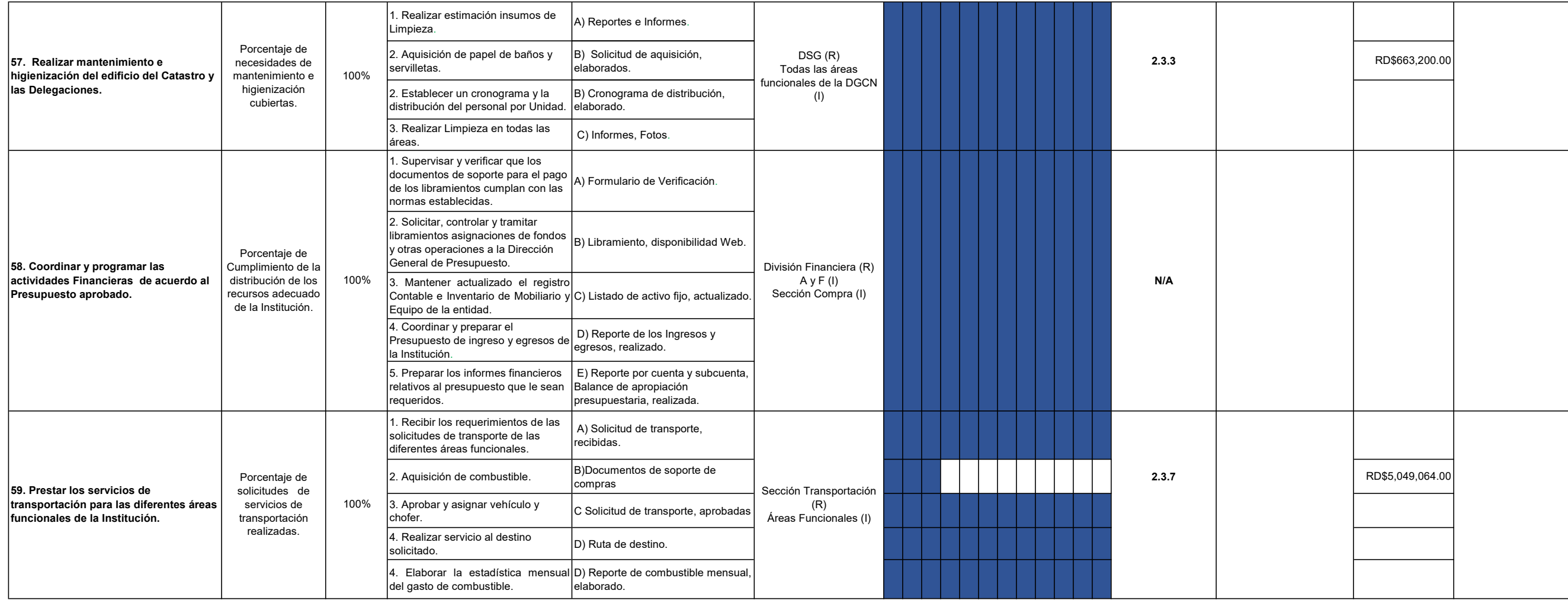

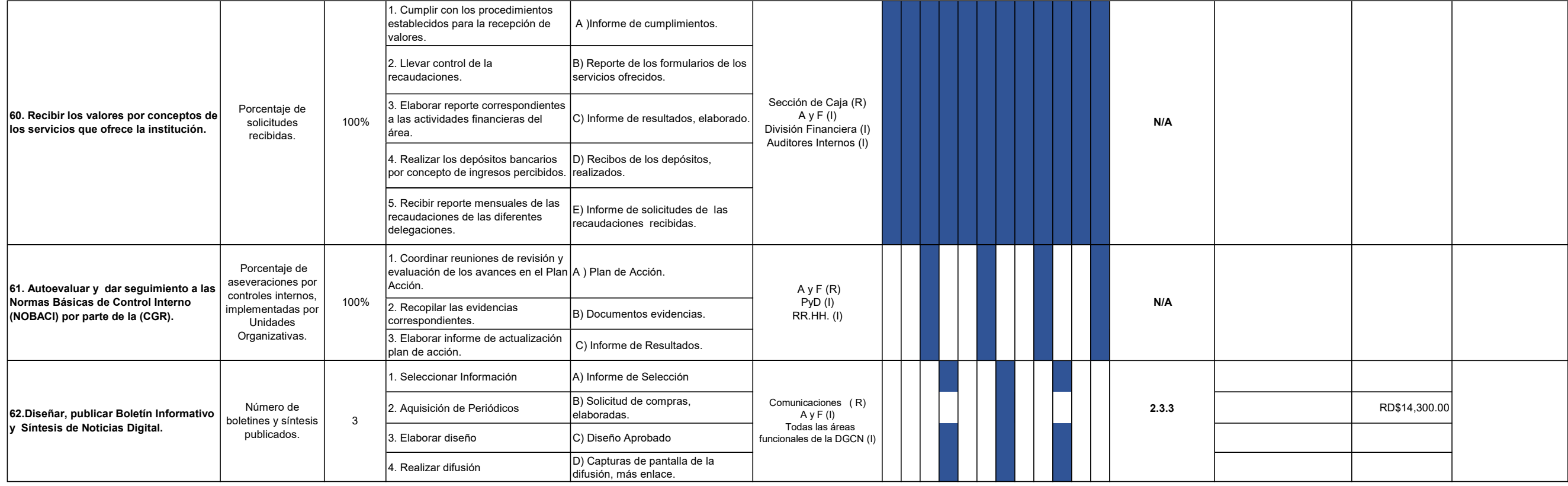

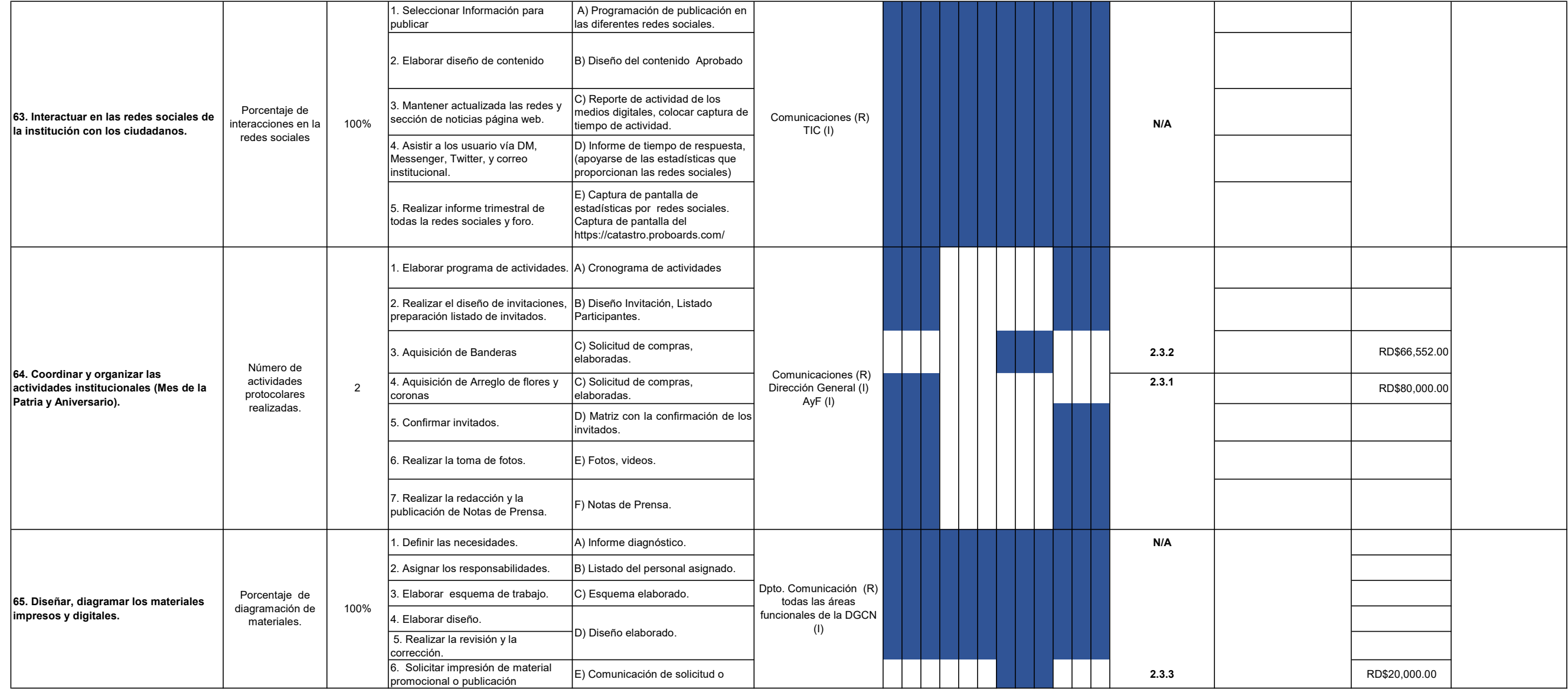

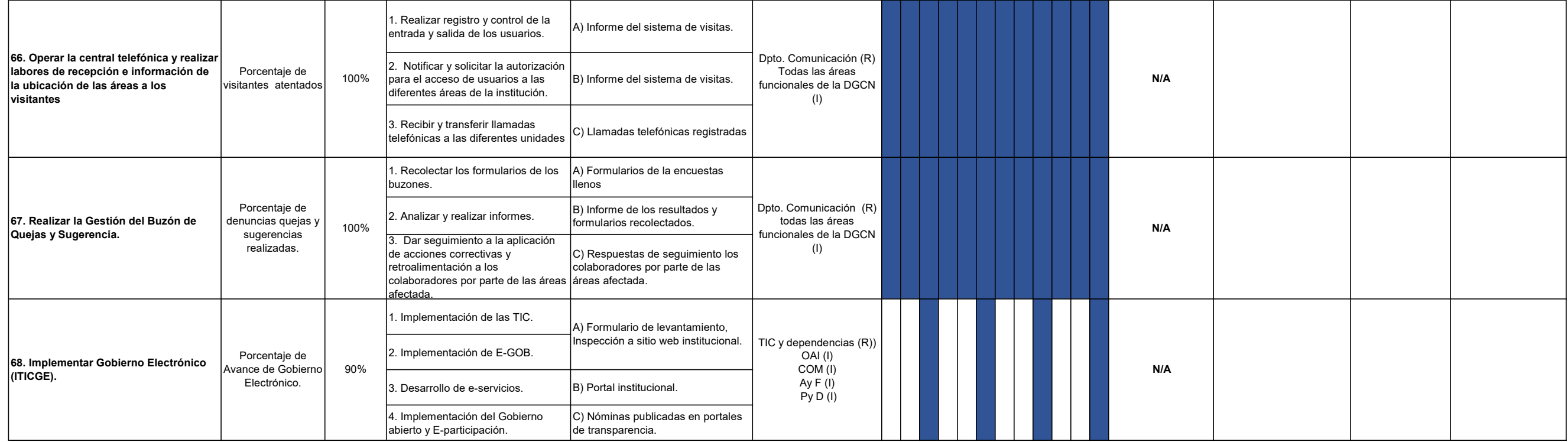

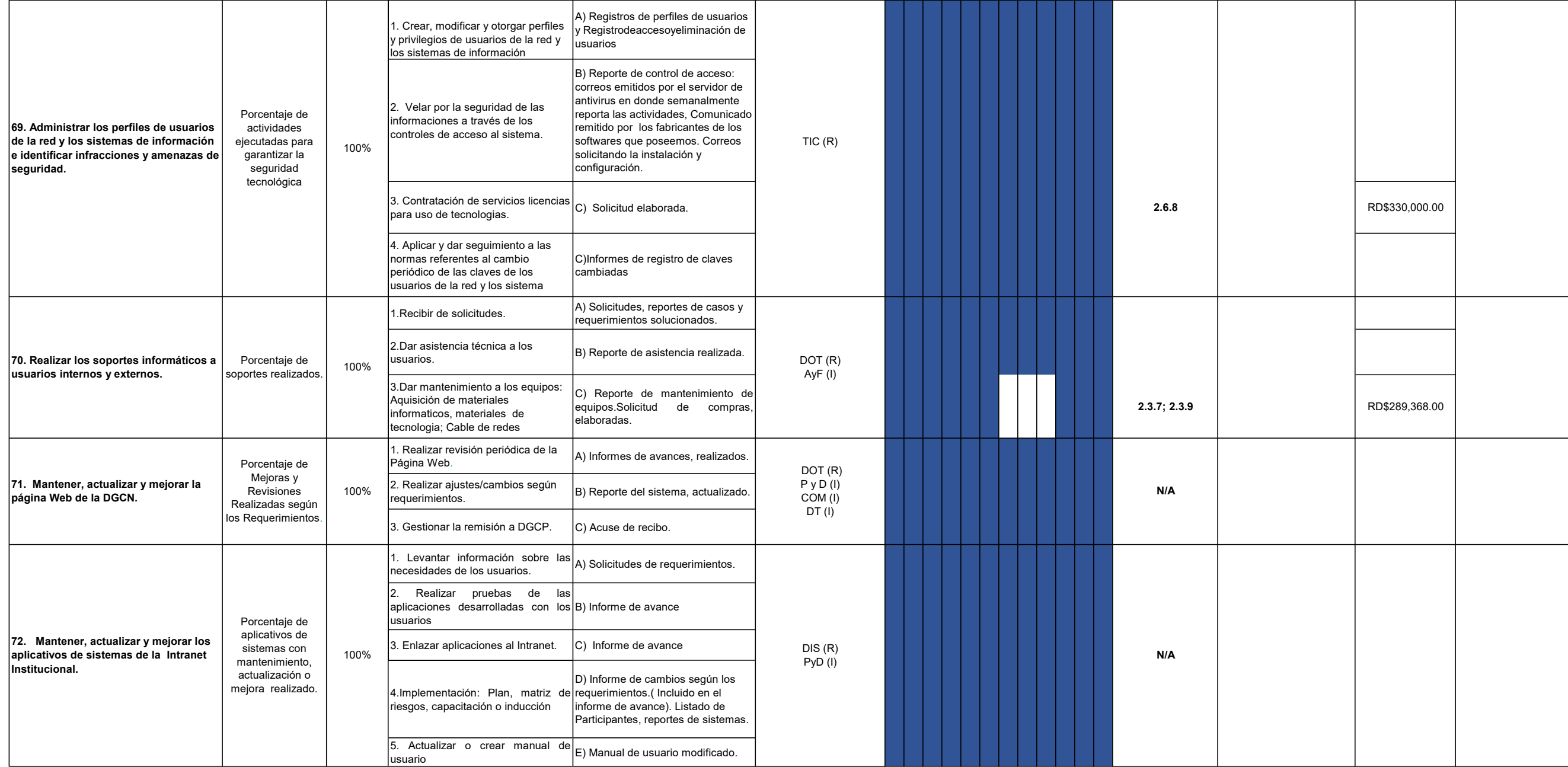

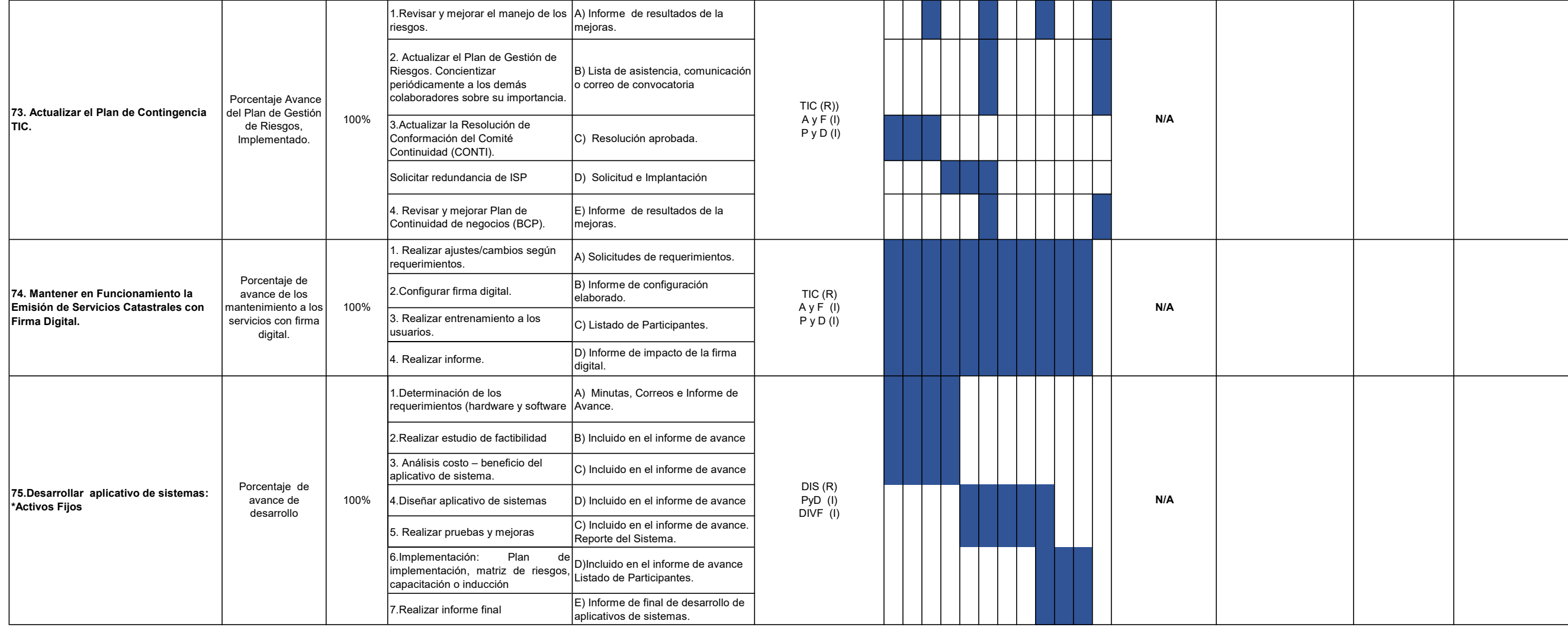

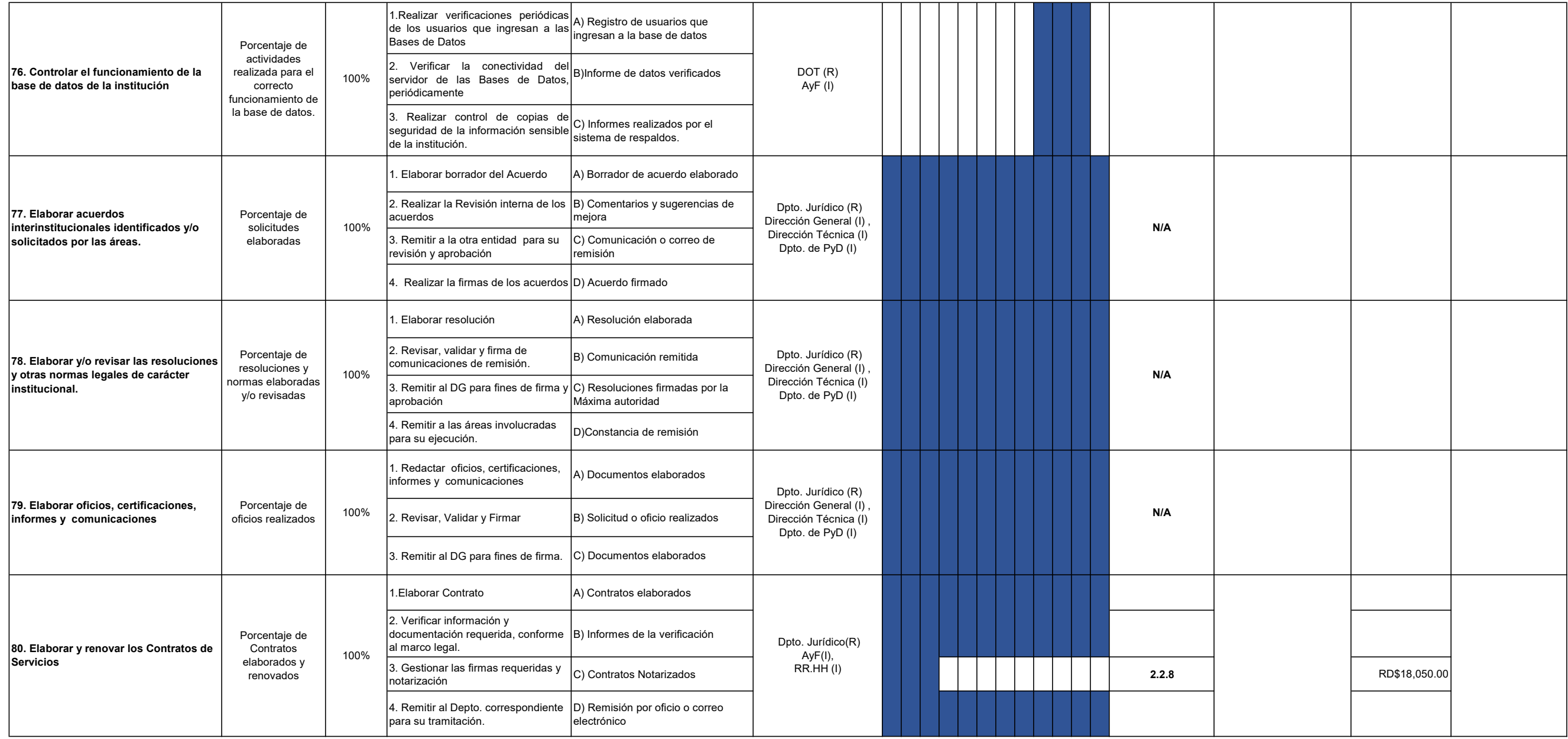

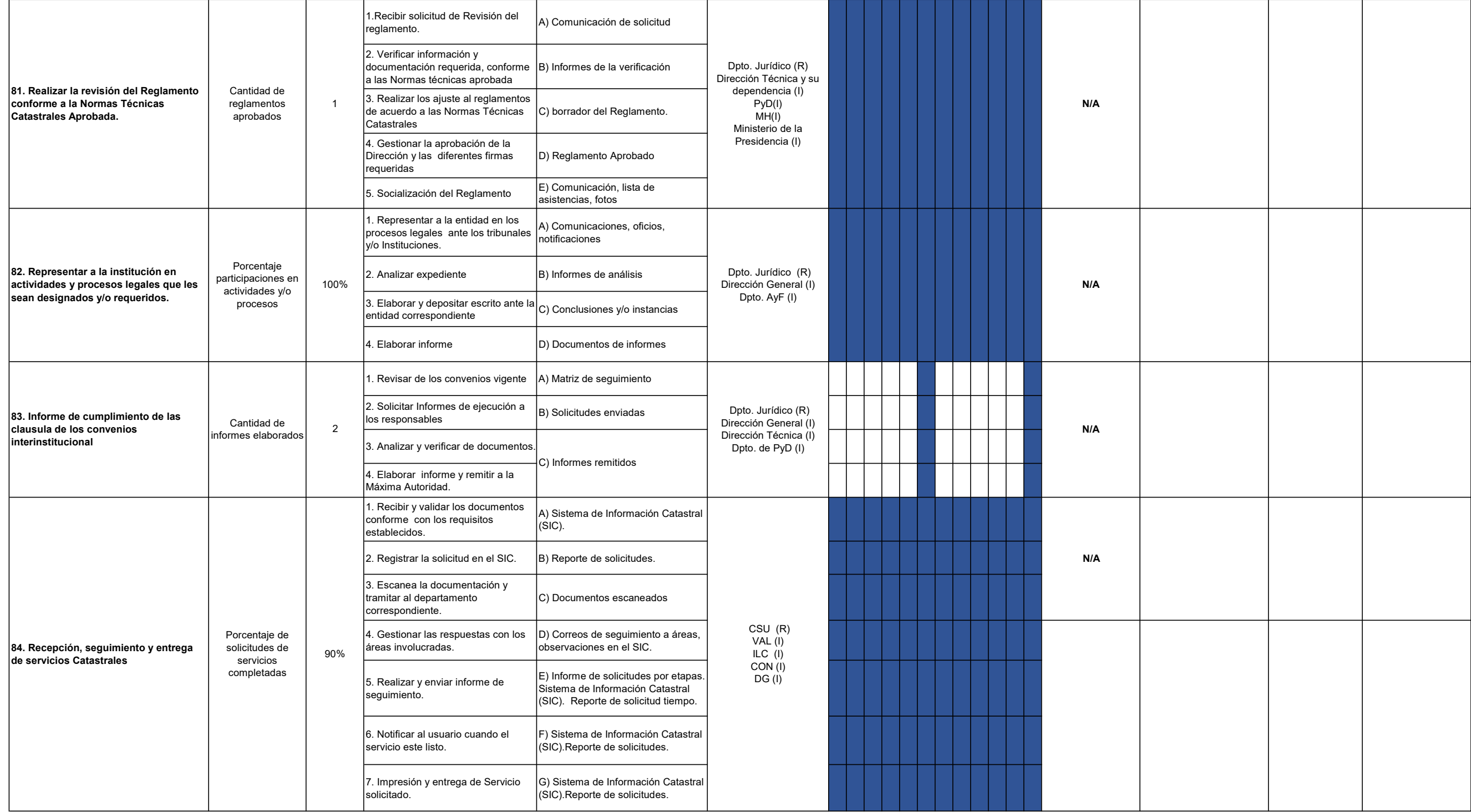

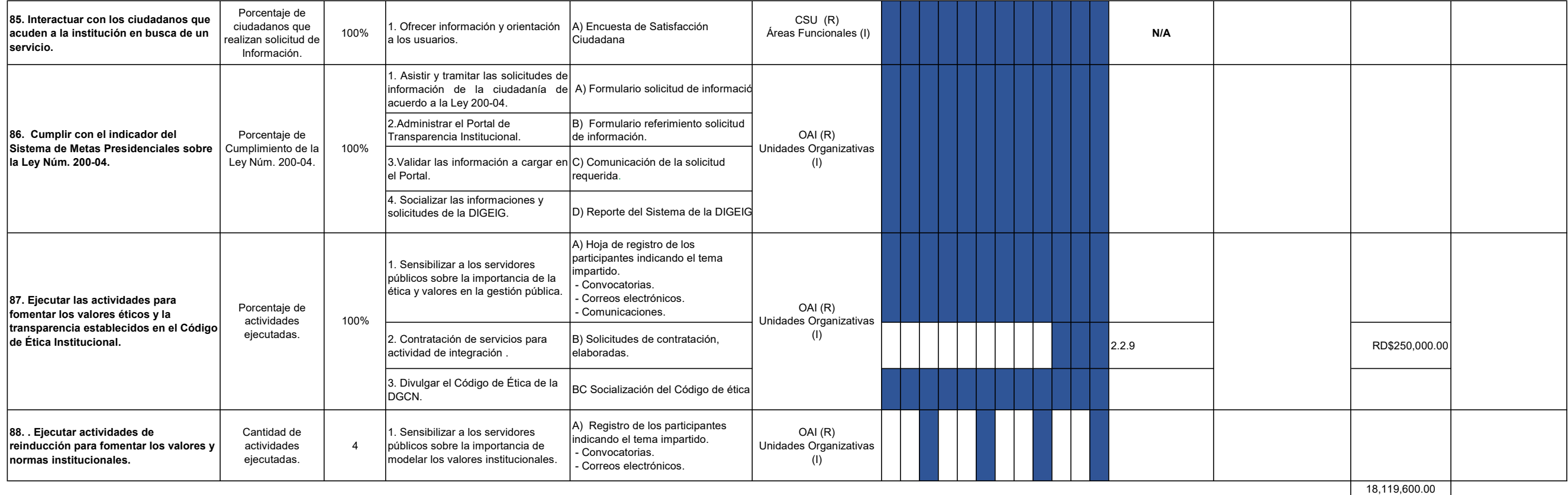

**CI Revisado Por:** Aprobado por: Revisado Por: Aprobado por: Héctor Pérez M.<br>Director General Anny Reyes Ramirez Encargada del Planificación y desarrollo

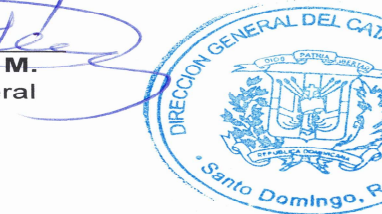